## **MSC Junk Tags**

When importing or exporting bibliographic records from Symphony, certain MARC tags can be removed from the records. The MARC tag in the junk tag files can be updated by us. The following tags are currently included in our files:

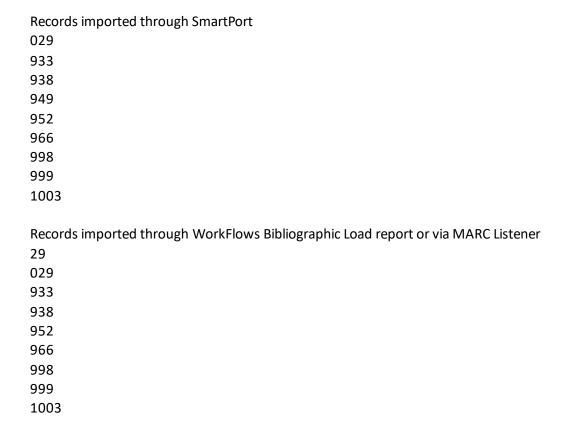